# LIBRAIRIE PHILOSOPHIQUE J. VRIN

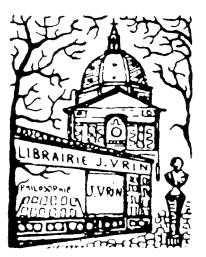

6, place de la Sorbonne 75005 Paris Tél : 01 43 54 03 47 — Fax : 01 43 54 48 18

# Normes éditoriales Vrin

# Consignes générales :

Enregistrer le manuscrit numérique dans un seul fichier.

De façon générale, quel que soit le choix typographique, veiller à l'harmonisation tout au long de l'ouvrage. Veiller notamment à ce que les abréviations soient, pour tout le volume, citées de la même façon, comme initialement indiqué dans la liste des abréviations.

Il est possible d'utiliser le logiciel Zotero pour automatiser la mise aux normes du document, grâce au style « Librairie philosophique J. Vrin ».

# Les citations :

Les citations de textes sous copyright, y compris les traductions et reproductions d'édition moderne de textes anciens, doivent être courtes (ne pas dépasser 8-10 lignes, soit 1000 signes espaces comprises), et ponctuelles. Il est possible de sélectionner quelques citations plus longues (si nécessaire), mais cela implique alors de faire des demandes de droits.

Les citations sorties du corps du texte ne s'écrivent pas entre guillemets.

Quand on introduit une modification à une citation pour adapter la syntaxe ou préciser, l'insérer entre crochets.

Ex : « devant tous ses contemporains et avant [ceux] qu'on tient pour le[s] vainqueur[s] de la course ».

Saisir toujours avec des guillemets d'imprimerie « … », et, à l'intérieur de ceux-ci, le cas échéant, des guillemets anglais « "…" ».

Ex : « Il ne nous tenait pas de discours "à propos des mathématiques" ».

Les phrases, même comprenant une citation, doivent toujours se terminer par un point. On note le point final à l'extérieur des guillemets.

Ex : « C'est la méthode du pari. ». / « C'est la méthode du pari ».

#### Les appels de notes

Sont toujours après le mot et avant la ponctuation.  $\underline{\text{Ex}}$  : « Les âges de l'intelligence, l'exposé des Étapes<sup>1</sup>.

La ponctuation pour les citations s'écrit à l'extérieur des guillemets. Ex : « apparition nécessaire ou... fantaisie historique ? »<sup>2</sup>.

## Les notes

Les Ouvrages d'auteur cités en notes s'écrivent dans l'ordre suivant :

Initiale(s) du (des) Prénom(s). Nom (pas de petites capitales), Titre, « Collection » (facultatif), lieu, éditeur, date, page(s)

Ex : B. Bourgeois, Schopenhauer – Nietzsche. Du Non confortable au Oui déchirant à la vie, « Bibliothèque d'histoire de la philosophie », Paris, Vrin, 2021, p. 83.

Les ouvrages doivent être cités en entier une première fois, en indiquant s'il y a lieu comment ils seront abrégés par la suite (désormais cité …).

Si le titre est long, le réduire en l'indiquant par des points de suspension.

Ex : B. Bourgeois, Schopenhauer – Nietzsche…, op. cit.

Pour les revues, la notation classique se fait comme suit :

Initiale(s) du (des) prénoms. Nom (pas de petites capitales), « Titre de l'article », Nom de la revue numéro de la revue (sans virgule avant), année, page.

> Ex : J. Cavaillès, « L'école de Vienne au Congrès de Prague », Revue de métaphysique et de morale 42, 1935, p. 137-149.

NB : si la revue ne comporte pas de numéro, conserver le mois avant l'année (juin 2006), ou si c'est le second numéro de l'année, 2006/2.

Certaines revues sont notées d'après des volumes, tomes, et numéros. Conserver cet ordre le cas échéant.

Pour les hebdomadaires et quotidiens, on peut conserver la date du jour. Ex : « Notre courrier », Sept, n°19, 7 juillet 1934, p. 15.

#### Les abréviations :

Utilisation de  $\mathfrak{op}$  cit. : s'emploie à chaque nouvelle occurrence d'une référence bibliographique qui a déjà été citée précisément.

Ex. : « Aristote, Métaphysique, trad. fr. J. Tricot, Paris, Vrin, 1986, t. 2, p. 36 »; puis : « Aristote, *Métaphysique*, *op. cit.*, t. 2, p. 40 ».

Utilisation de *ibid.* : abréviation utilisée dans les notes pour faire référence à un ouvrage cité dans une note précédente, quand il n'y a pas eu d'autre ouvrage cité entretemps.

Contrairement à op. cit. et ibid., « art. cit. » (article cité) et « éd. cit. » (édition citée) ne s'écrivent pas en italique.

« cf. » se met en romain quand il est suivi d'italique et en italique quand il est suivi de caractères en romain.

partie(s) s'abrège « part. »; chapitre « chap. »; tome : « t. chiffre arabe »; volume(s): « vol. chiffre arabe »; page(s) « p. »; suivante(s) « sq. »; paragraphe(s) «  $\S$  »; ligne(s) « l. ».

NB : la pagination est toujours précédée de « p. » ; jamais de « pp. ». L'utilisation de « id. » est à éviter. On n'écrit jamais « sqq. » ni «  $\S$ § ».

#### Pour les textes édités par un directeur de publication :

S'il s'agit d'un texte établi : Le nom de l'éditeur est indiqué après le titre de l'ouvrage et précédé de « éd. » :

Ex : G. W. Leibniz, Nouveaux Essais sur l'entendement humain, éd. J. Brunschwig, Paris, GF-Flammarion, 1990.

On note « éd. » en français, quel que soit le nombre d'éditeurs ; On note « ed. » ou « eds. » en anglais, en fonction du nombre d'éditeurs ; Pour les autres langues, on note l'abréviation dans la langue d'origine (hrsg. en allemand).

S'il s'agit d'un ouvrage collectif : le nom de l'auteur puis le titre de l'article est inscrit d'abord, puis le nom du directeur de publication suivi de « (dir.) », le nom de l'ouvrage, la ville, l'éditeur, la date.

Ex : P.-J. Renaudie, « L'être et le sens des états-de-chose », dans J. Benoist (dir.), Propositions et états de chose. Entre être et sens, Paris, Vrin, 2006.

#### Pour les textes traduits :

Le nom du traducteur est précédé de « trad. fr. » placé après le titre.

Ex : R. Dedekind, La création des nombres, trad. fr. H. Benis-Sinaceur, Paris, Vrin, 2008, p. 193.

#### L'éditeur :

Le nom de la ville doit être dans la langue d'origine.

Ex : Den Haag, London, New York…

NB : New York ne prend pas de tiret.

La ville doit être indiquée même dans le cas où il s'agit de presses universitaires dans le nom desquelles la ville est mentionnée.

Ex : … Oxford, Oxford University Press.

Le nom de l'éditeur n'est le plus souvent pas précédé de « Éditions ».

Ex : Vrin, et non Éditions Vrin ; Seuil, Minuit, Cerf...

Exceptions : Éditions du Pin, Éditions de l'éclat.

NB : Pour les éditeurs germanophones, laisser « Verlag ».

NB : On note les Presses universitaires de France « P.U.F. ».

S'il s'agit d'une coédition : entre éditeurs, indiquer les deux villes et les deux éditeurs, chacun séparés d'un tiret.

Ex : W. E. Dooley, Alexander of Aphrodisias, On Aristotle's Metaphysics 1, London-New York, Duckworth-Cornell University Press, 1989.

S'il s'agit d'une thèse soutenue et non parue, noter après le titre :

« Thèse soutenue à l'université de x, sous la direction de X. Xxx. »

NB : en anglais et allemand, cela peut être noté « Diss. » dans le texte source.

#### Pour les rééditions :

Initiale(s) du (des) Prénom(s). Nom (pas de petites capitales), Titre, « Collection » (facultatif), lieu, éditeur, date ; rééd., ville, éditeur, date, page(s).

Ex : G. Ferrières, Jean Cavaillès, philosophe et combattant, Paris, P.U.F., 1950 ; rééd. Paris, Seuil, 1982.

### La date :

S'il s'agit d'un ouvrage ancien :

 Dans les collections érudites, on peut indiquer la date de la première édition entre crochets après le titre, puis l'éditeur moderne.

Ex : Spinoza, « Lettre LVIII à Schuller » [1674], Œuvres, Paris, Flammarion, 1955, p. 303-305.

 Dans les collections moins érudites, seules importe de référencer une édition accessible (récente, poche) : il n'est pas besoin de noter la date de la première parution.

# La Bibliographie

En règle générale, dans une bibliographie, citer selon le modèle suivant :

NOM Initiale(s) du prénom., Titre de l'ouvrage, Sous-titre de l'ouvrage, « Collection » numéro de la collection, Ville, Éditeur, date, pages.

Ex : CAVAILLES J., Méthode axiomatique et formalisme. Essai sur le problème du fondement des mathématiques, Paris, Hermann, 1938, réédition, 1981.

Pour lister les ouvrages du même auteur, utiliser « – » plutôt que répéter le nom et prénom. Utiliser « — » quand il y a plusieurs auteurs ( — et ...).

Ex : LONG A. A., « Language and Thought in Stoicism », in A. A. Long (ed.), Problems in Stoicism, London, Athlone Press, 1971, p. 75-113.

 $-\kappa$  The harmonics of Stoic virtue », in H. J. Blumenthal and H. Robinson (eds.), Aristotle and the Later Tradition  $-$  Oxford Studies in Ancient Philosophy, Supplementary Volume, Oxford, 1991, p. 97-116 ; rééd. in Stoic Studies, Cambridge, Cambridge University Press, 1996, p. 202-223.

— et SEDLEY D. N., The Hellenistic philosophers, 2 vol., Cambridge, Cambridge University Press, 1987 ; trad. fr. avec compléments bibliographiques par J. Brunschwig et P. Pellegrin dans Les philosophes hellénistiques, 3 vol., Paris, GF-Flammarion, 2001.

#### Pour les références d'articles extraits d'une revue :

NOM initiales du prénom., « Titre de l'article », Titre de la revue numéro de la revue, date, pages.

Ex : CAVAILLES J., « L'école de Vienne au Congrès de Prague », Revue de métaphysique et de morale 42, 1935, p. 137-149.

NB : On ne précise les pages généralement que dans le cas des articles extraits de revues.

#### Pour les références d'articles au sein d'un collectif :

NOM Initiale(s) du prénom., « Titre de l'article », dans Initiale du prénom. Nom du directeur du collectif (dir.) ou (éd.) ou (ed.) si directeur étranger et (eds.) si plusieurs directeurs étrangers), Titre du collectif, Ville, Éditeur, date, pages.

Ex : HUISMAN B., « Cavaillès et Spinoza », dans O. Bloch (dir.), Actes du colloque « Spinoza au XX<sup>e</sup> siècle », Paris, P.U.F., 1993, p. 70-87.

NB : en anglais, nous mettons « in » et non « dans » pour indiquer d'où est extrait l'article. Ce « in » se met en romain quand il est suivi d'italique et en italiques quand il est suivi de caractères en romain.

## Pour les traductions :

NOM Initiale(s) du prénom., Titre de l'ouvrage, introduction, trad. fr. par Initiale du prénom. Nom du traducteur, (« Collection » (facultatif)), Ville, Éditeur, date.

Ex : DEDEKIND R., La création des nombres, trad. fr. H. Benis-Sinaceur, « Mathesis », Paris, Vrin, 2008, p. 193.

#### Tout au long du texte

Ne pas rentrer de tabulation dans le texte.

Ne pas taper les noms d'auteur en majuscule, ni dans le texte ni dans les notes.

XVIIIè siècle, 4è partie et pour les ordinaux... abréger de la manière suivante : XVII<sup>e</sup> siècle, 4<sup>e</sup> partie, 1<sup>er</sup> chapitre, 1<sup>re</sup> section, 2<sup>nde</sup> édition l'exposant étant suivi d'un espace insécable.

Les tirets doivent être des tirets moyens :  $-$  (Alt+0150), et non des traits d'union -, ou des tirets de dialogue —  $(Alt + 0151)$ . En outre, à la différence des traits d'union, ils doivent être suivis et précédés d'un espace (pas insécable).

Les majuscules doivent être accentuées.

Ex : É. Borel.